## **Le cercle des quintes**

Le cercle des quintes est un outil important pour l'étude et l'analyse des progressions d'accords.

Le cercle avance par quintes dans les sens horaire et par quartes dans le sens inverse.

En avançant par quintes on y trouve notamment la progression classique **II-V-I** (Dm-G7-CM ou Fm-Bb7-EbM, etc.)

On peut également trouver les relatives mineures de chaque gamme au sixième degré par rapport à la fondamentale.

Puis on y voit le nombre de dièses ou bémols correspondant à chaque gamme majeure ou mineure relative.

Enfin un outil précieux pour vérifier les tonalités de transposition correspondant aux instruments en **Bb** et en **Eb**, trompettes, saxophones, clarinettes, etc.

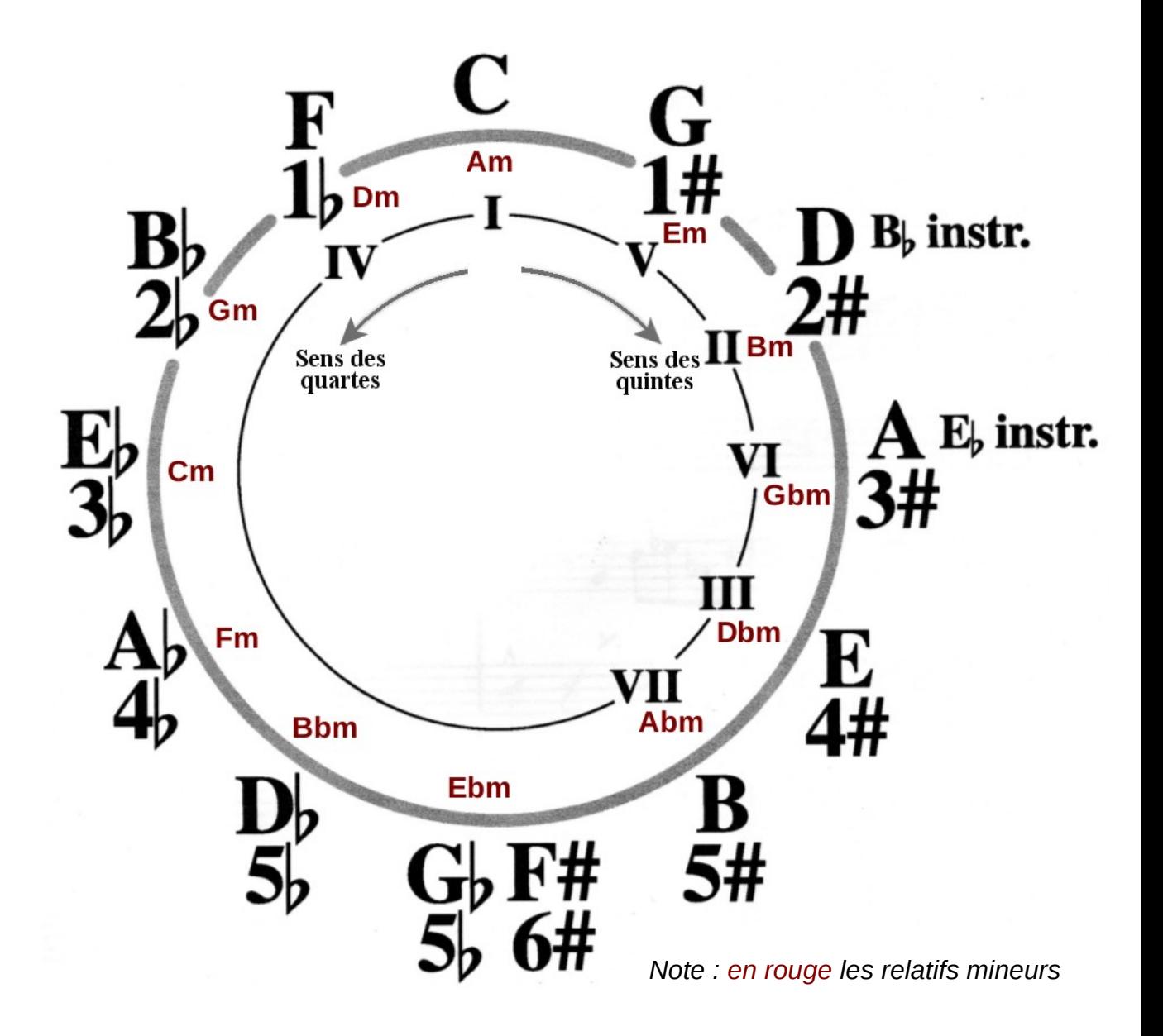

# **Les sept degrés ou modes**

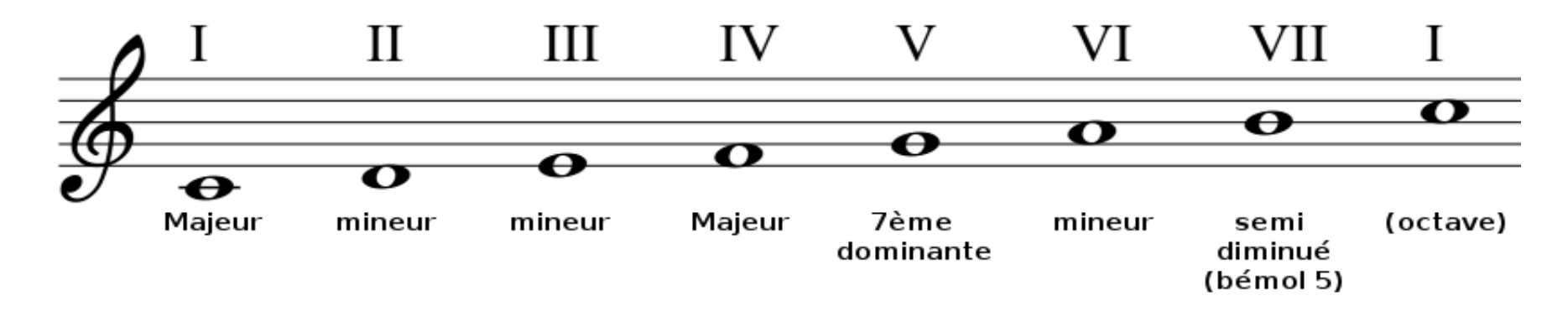

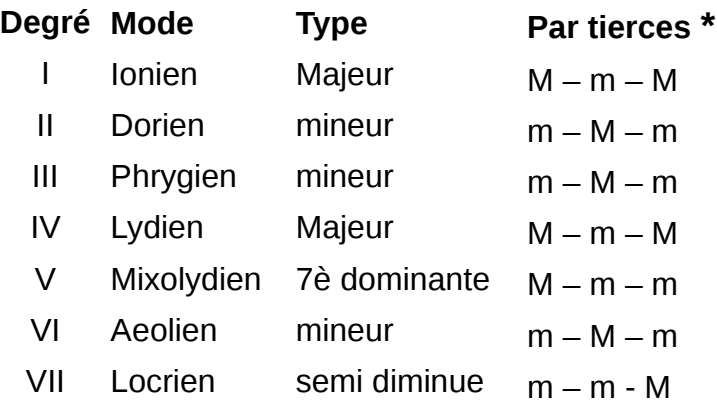

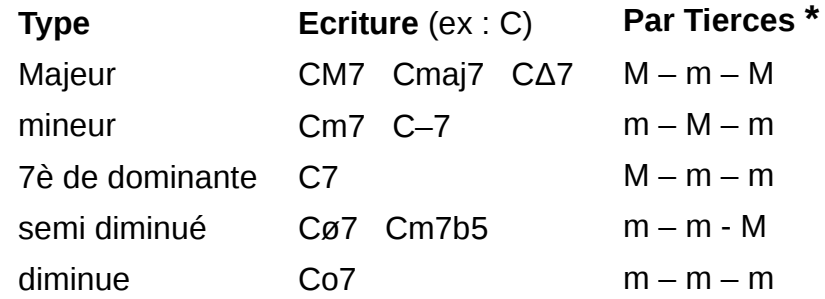

#### m – m - M **\*** *Tierces :*

*M = tierce majeure = écart 4 tons M = tirece mineure = écart 3 tons*

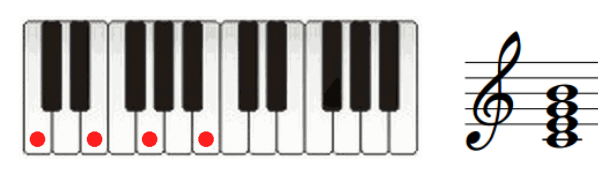

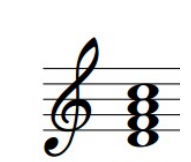

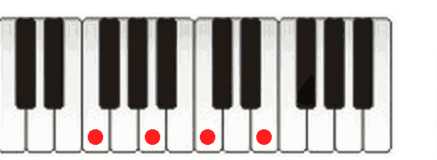

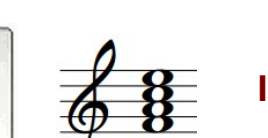

**IV** = FΔ7 ou IVΔ7 – (MmM)

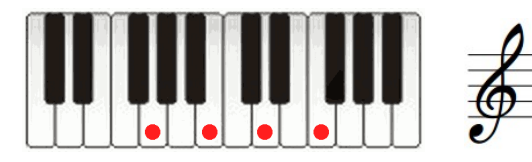

 $V = G7$  ou  $V7 - (Mmm)$ (Dominante)

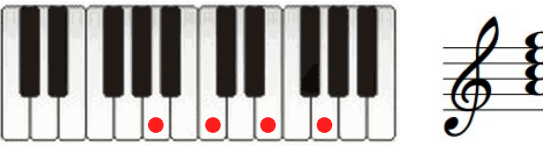

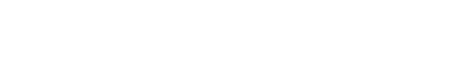

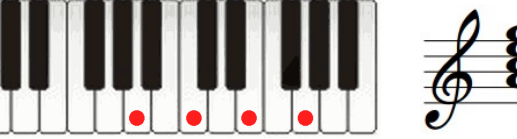

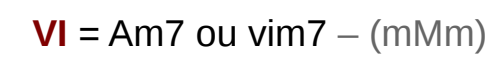

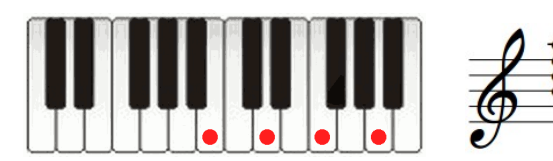

**VII** = Bø7 ou viiø7 – (mmM)

#### **Les 7 degrés sur le piano**

Le piano est l'outil le plus adéquat pour comprendre l'organisation des accords de jazz de base.

Dans cet exemple nous présentons les accords correspondant aux 7 degrés de la gamme de Do (C).

En commençant par la tonique nous plaquons les quatre tons du premier accord avec une tierce d'écart (ou intervalle) jusqu'à obtenir le premier accord de 4 tons (Do majeur 7ème).

En se décalent chaque fois d'une note nous obtenons les 7 accords correspondant à la gamme de Do.

Vous aurez également remarqué les notations chiffrées :

**IVΔ7**, **iiim7**, **V7**, **viiø7**, etc.

Ici la tonalité est remplacée par le degré. Les accords majeurs son en majuscules ( **I**, **IV** et **V** ) et les mineurs en minuscules (**ii**, **iii**, **vi** et **vii** ).

En considérant chaque tonalité de la même façon on peut déduire que la progression d'accords **II-V-I** donnera : En Do : **Dm7 G7 CΔ7** En Mi : **F#m7 B7 EΔ7**

$$
I = C\Delta 7 \text{ ou } I\Delta 7 - (Mm) \text{ (Tonique)}
$$

 $II = Dm7$  ou  $I = (mMm)$ 

**III** = Em7 ou iiiΔ7 – (mMm)

# Les 7 degrés dans les douze gammes

Voici les accords correspondant à chaque degré.

Les armatures indiquent le nombre et la position des dièses ou bémols dans chacune des douze gammes

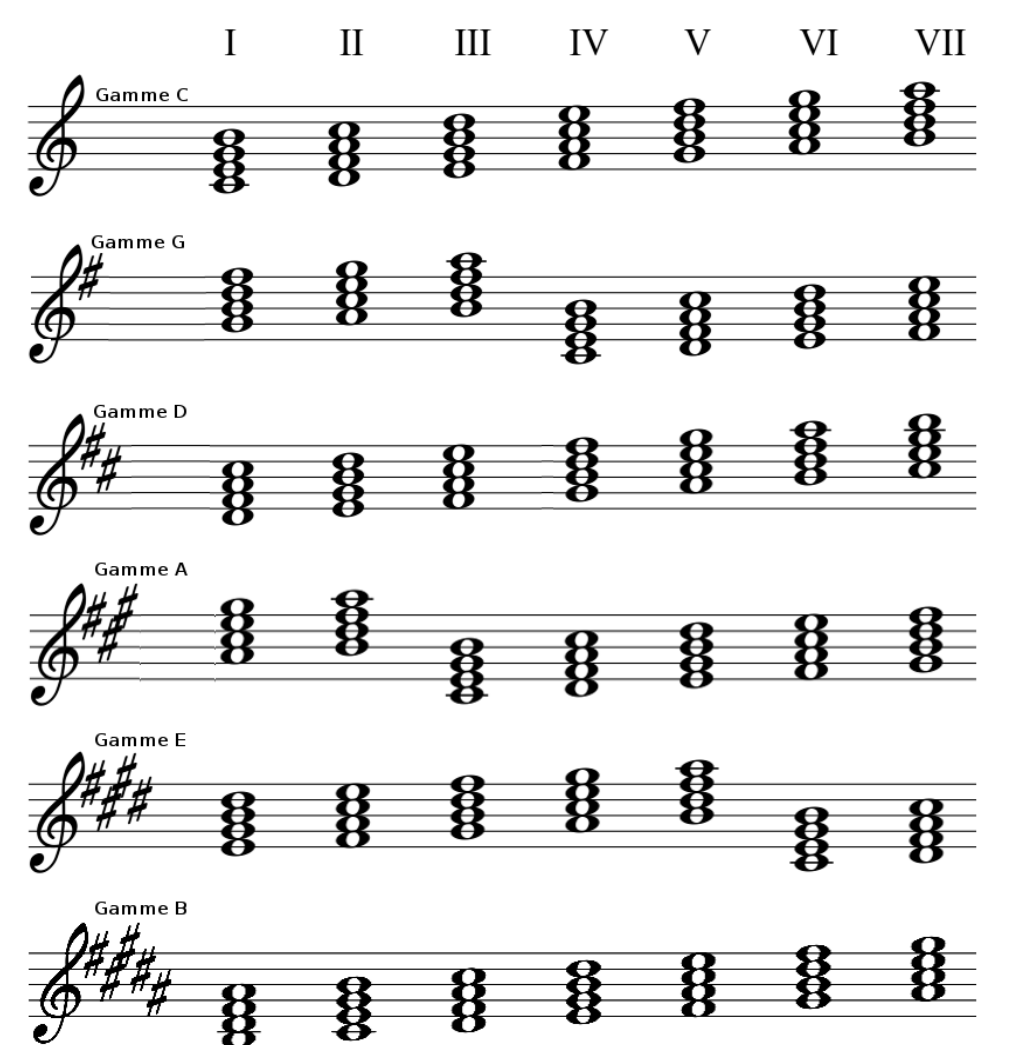

Pour rappel de la qualité des accords :

**I** et **IV** sont toujours Majeurs **V** est 7éme de dominante **II III** et **VI** sont mineurs **VII** est semi diminué

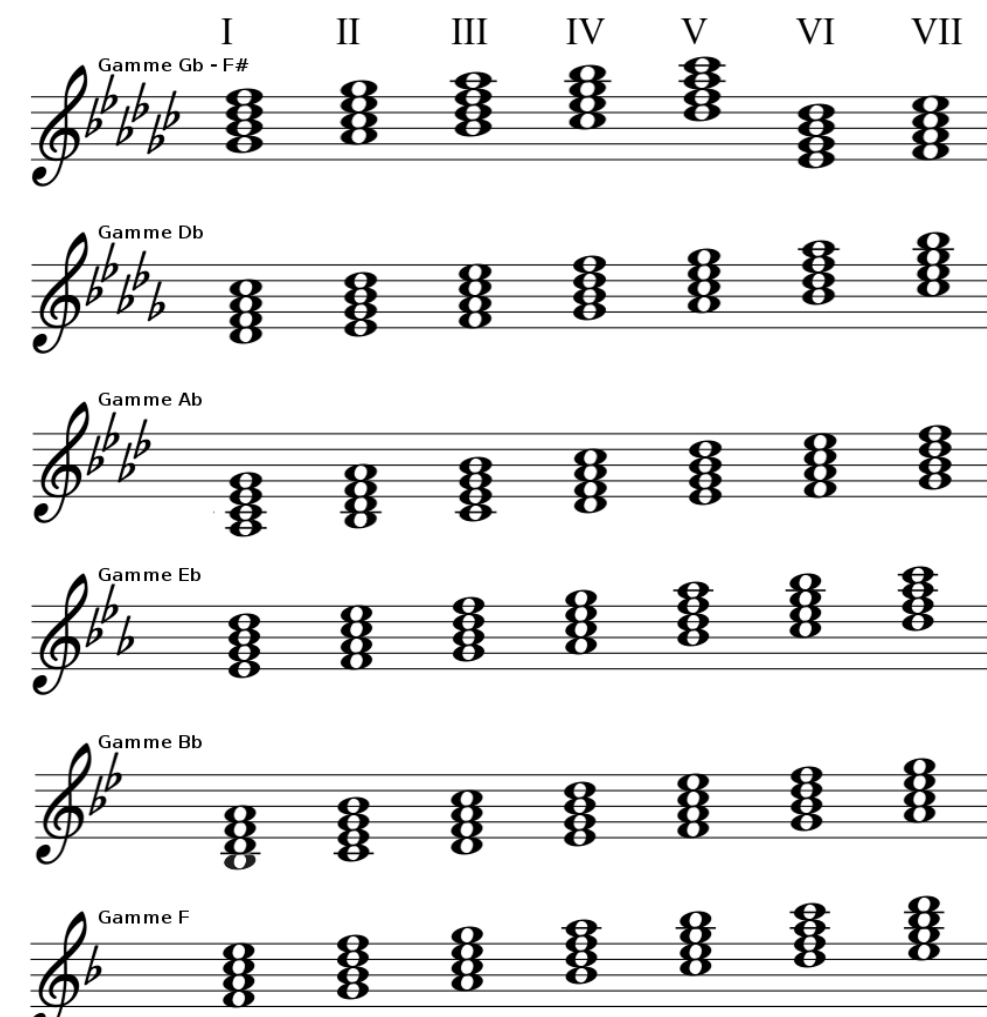

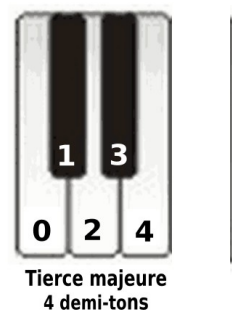

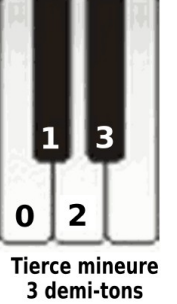

Les accords étant constitués par des suites de tierces il est important de connaître leur structure.

Les tierces majeures ont 4 demi-tons d'intervalle.

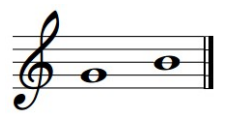

Les tierces mineures ont 3 demi-tons d'intervalle.

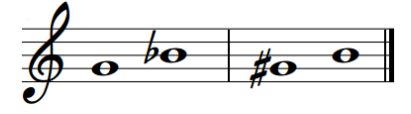

## **Les tierces Les extensions d'accords**

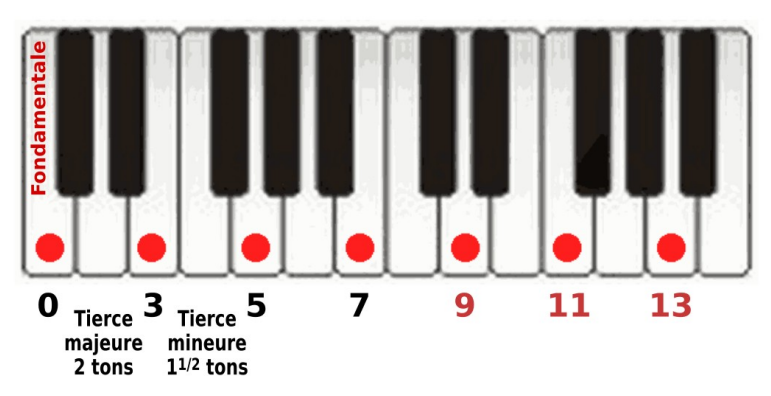

Les accords de base en jazz sont constitués de 4 tons se trouvant séparés d'une tierce majeure ou une tierce mineure. Selon leur position on les dénomme comme : Fondamentale, tierce, quinte et septième.

Mais au delà on trouve aussi la neuvième, onzième et treizième, ce sont les extensions des accords.

L'utilisation de ces notes supplémentaires servent à enjoliver les accords en leur conférant une coloration plus riche. Ils peuvent être augmentés ou diminués : Augmentés – Cm7#9, G7#11, BbΔ13, etc... Diminués – Dbm7b9, G7b11, AΔb13, etc...

#### **Notation musicale en jazz**

Exemple d'utilisation des accords chiffrés

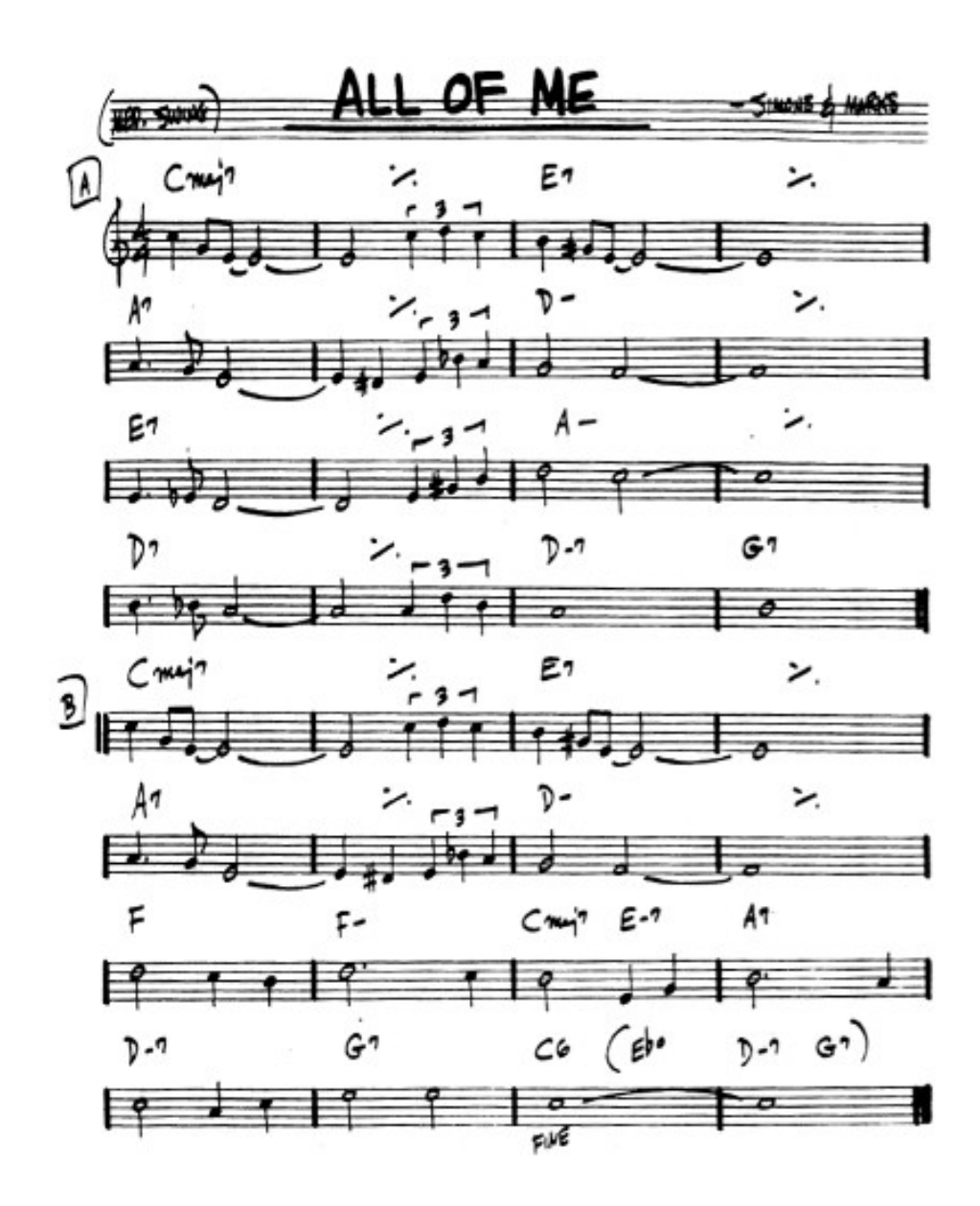

Les musiciens de jazz utilisent généralement des partitions avec une notation très sommaire. Présentant juste la mélodie, sans aucun accompagnement pour la main gauche ou d'arrangement mélodique. Par contre y sont indiqués de les accords chiffrés correspondant à chaque mesure.

Les jazzmen connaissant généralement de mélodies par cœur se contentent alors avec qu'on appelle la grille se accords du thème à jouer. Voir l'exemple ci-dessous.

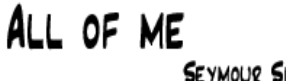

SIMMONS - GERALD MARKS

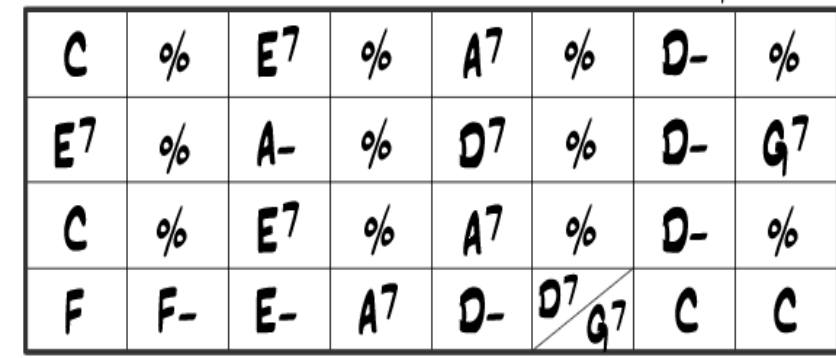